# neurtu Documentation

Release 0.3.0

**Roman Yurchak** 

## Contents:

| 1  | Installation                                                                             | 3                  |
|----|------------------------------------------------------------------------------------------|--------------------|
| 2  | Quickstart                                                                               | 5                  |
| 3  | Examples 3.1 Time complexity of numpy.sort                                               | <b>7</b><br>7<br>9 |
| 4  | API Reference 4.1 neurtu.timeit 4.2 neurtu.memit 4.3 neurtu.Benchmark 4.4 neurtu.delayed | 18<br>18           |
| 5  | Release notes         5.1 Version 0.3          5.2 Version 0.2          5.3 Version 0.1  | 21                 |
| In | ndex                                                                                     | 23                 |

Simple performance measurement tool

neurtu is a Python package providing a common interface for multi-metric benchmarks (including time and memory measurements). It can can be used to estimate time and space complexity of algorithms, while pandas integration allows quick analysis and visualization of the results.

Setting the number of threads at runtime in OpenBlas, and MKL is also supported on Linux and MacOS.

neurtu means "to measure / evaluate" in Basque language.

Contents: 1

2 Contents:

Installation

neurtu requires Python 2.7 or 3.4+, it can be installed with,

pip install neurtu

pandas is an optional (but highly recommended) dependency.

**Note:** the above command will install memory\_profiler, shutil (to measure memory use) and tqdm (to make progress bars) mostly for convinience. However, neurtu does not have any hard depedencies, it you don't need these functionalites, you can install it with pip install --no-deps neurtu

Quickstart

To illustrate neurtu usage, will will benchmark array sorting in numpy. First, we will generator of cases,

```
import numpy as np
import neurtu

def cases()
    rng = np.random.RandomState(42)

    for N in [1000, 10000, 100000]:
        X = rng.rand(N)
        tags = {'N' : N}
        yield neurtu.delayed(X, tags=tags).sort()
```

that yields a sequence of delayed calculations, each tagged with the parameters defining individual runs.

We can evaluate the run time with.

which will internally use timeit module with a sufficient number of evaluation to work around the timer precision limitations (similarly to IPython's %timeit). It will also display a progress bar for long running benchmarks, and return the results as a pandas.DataFrame (if pandas is installed).

By default, all evaluations are run with repeat=1. If more statistical confidence is required, this value can be increased.

```
>>> neurtu.timeit(cases(), repeat=3)
    wall_time
    mean    max    std
```

```
N

1000 0.000012 0.000014 0.000002

10000 0.000116 0.000149 0.000029

100000 0.001323 0.001714 0.000339
```

In this case we will get a frame with a pandas.MultiIndex for columns, where the first level represents the metric name (wall\_time) and the second – the aggregation method. By default neurtu.timeit is called with aggregate=['mean', 'max', 'std'] methods, as supported by the pandas aggregation API. To disable, aggregation and obtains timings for individual runs, use aggregate=False. See neurtu.timeit documentation for more details.

To evaluate the peak memory usage, one can use the neurtu.memit function with the same API,

More generally neurtu. Benchmark supports a wide number of evaluation metrics,

including [psutil process metrics](https://psutil.readthedocs.io/en/latest/#psutil.Process).

For more information see the *Examples*.

Examples

The following examples illustrate neurtu usage

Note: Click here to download the full example code

## 3.1 Time complexity of numpy.sort

In this example we will look into the time complexity of numpy.sort()

#### Out:

```
wall_time

N kind

100 quicksort 0.000005
    mergesort 0.000006
    heapsort 0.000006

562 quicksort 0.000011
    mergesort 0.000017
```

```
heapsort
                  0.000037
3162
      quicksort
                  0.000170
      mergesort
                  0.000199
      heapsort
                  0.000296
17782
      quicksort
                  0.001223
      mergesort
                  0.001389
      heapsort
                  0.002012
100000 quicksort
                 0.007667
      mergesort
                  0.009005
      heapsort
                  0.014728
```

we can use the pandas plotting API (that requires matplotlib)

```
ax = df.wall_time.unstack().plot(marker='o')
ax.set_xscale('log')
ax.set_yscale('log')
ax.set_ylabel('Wall time (s)')
ax.set_title('Time complexity of numpy.sort')
```

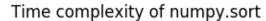

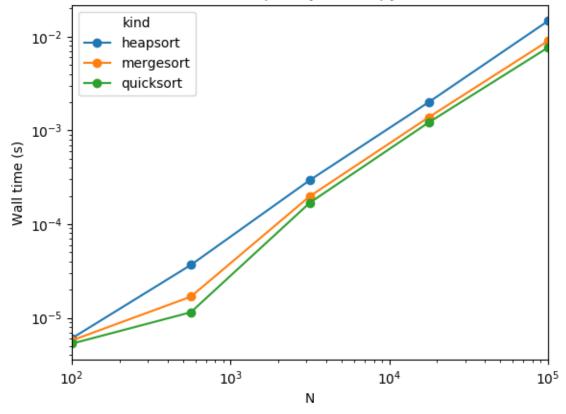

**Total running time of the script:** (0 minutes 3.379 seconds)

**Note:** Click *here* to download the full example code

## 3.2 LogisticRegression scaling in scikit-learn

In this example we will look into the time and space complexity of sklearn.linear\_model. LogisticRegression

```
from collections import OrderedDict
import numpy as np
from sklearn.linear_model import LogisticRegression
from neurtu import Benchmark, delayed
rng = np.random.RandomState(42)
n_samples, n_features = 50000, 100
X = rng.rand(n_samples, n_features)
y = rng.randint(2, size=(n_samples))
def benchmark_cases():
    for N in np.logspace(np.log10(100), np.log10(n_samples), 5).astype('int'):
        for solver in ['newton-cg', 'lbfgs', 'liblinear', 'sag', 'saga']:
           tags = OrderedDict(N=N, solver=solver)
            model = delayed(LogisticRegression, tags=tags)(
                                solver=solver, random_state=rng)
            yield model.fit(X[:N], y[:N])
bench = Benchmark(wall_time=True, peak_memory=True)
df = bench(benchmark cases())
print(df.tail())
```

#### Out:

```
| 0/50 [00:00<?, ?it/s]
              | 2/50 [00:00<00:04, 11.74it/s]
 4814
              | 3/50 [00:00<00:07, 6.39it/s]
 68|6
              | 4/50 [00:00<00:08, 5.56it/s]
 88|8
              | 5/50 [00:00<00:08, 5.11it/s]/home/docs/checkouts/readthedocs.org/
→user_builds/neurtu/envs/stable/lib/python3.7/site-packages/sklearn/linear_model/sag.
→py:337: ConvergenceWarning: The max_iter was reached which means the coef_ did not_
→converge
 "the coef_ did not converge", ConvergenceWarning)
/home/docs/checkouts/readthedocs.org/user_builds/neurtu/envs/stable/lib/python3.7/
→site-packages/sklearn/linear_model/sag.py:337: ConvergenceWarning: The max_iter was,
→reached which means the coef_ did not converge
 "the coef_ did not converge", ConvergenceWarning)
/home/docs/checkouts/readthedocs.org/user_builds/neurtu/envs/stable/lib/python3.7/
→site-packages/sklearn/linear_model/sag.py:337: ConvergenceWarning: The max_iter was_
→reached which means the coef_ did not converge
 "the coef_ did not converge", ConvergenceWarning)
14%|#4
              | 7/50 [00:01<00:08, 5.08it/s]
```

```
| 8/50 [00:01<00:07, 5.84it/s]/home/docs/checkouts/readthedocs.org/
16%|#6
→user_builds/neurtu/envs/stable/lib/python3.7/site-packages/sklearn/linear_model/sag.
→py:337: ConvergenceWarning: The max_iter was reached which means the coef_ did not_
→converge
 "the coef_ did not converge", ConvergenceWarning)
/home/docs/checkouts/readthedocs.org/user_builds/neurtu/envs/stable/lib/python3.7/
→site-packages/sklearn/linear_model/sag.py:337: ConvergenceWarning: The max_iter was...
\rightarrowreached which means the coef_ did not converge
 "the coef_ did not converge", ConvergenceWarning)
/home/docs/checkouts/readthedocs.org/user_builds/neurtu/envs/stable/lib/python3.7/
→site-packages/sklearn/linear_model/sag.py:337: ConvergenceWarning: The max_iter was_
→reached which means the coef_ did not converge
 "the coef_ did not converge", ConvergenceWarning)
/home/docs/checkouts/readthedocs.org/user_builds/neurtu/envs/stable/lib/python3.7/
→site-packages/sklearn/linear_model/sag.py:337: ConvergenceWarning: The max_iter was...
→reached which means the coef_ did not converge
 "the coef_ did not converge", ConvergenceWarning)
/home/docs/checkouts/readthedocs.org/user_builds/neurtu/envs/stable/lib/python3.7/
→site-packages/sklearn/linear_model/sag.py:337: ConvergenceWarning: The max_iter was_
→reached which means the coef_ did not converge
  "the coef_ did not converge", ConvergenceWarning)
/home/docs/checkouts/readthedocs.org/user_builds/neurtu/envs/stable/lib/python3.7/
→site-packages/sklearn/linear_model/sag.py:337: ConvergenceWarning: The max_iter was_
\rightarrowreached which means the coef_ did not converge
 "the coef_ did not converge", ConvergenceWarning)
/home/docs/checkouts/readthedocs.org/user_builds/neurtu/envs/stable/lib/python3.7/
→site-packages/sklearn/linear_model/sag.py:337: ConvergenceWarning: The max_iter was...
→reached which means the coef_ did not converge
 "the coef_ did not converge", ConvergenceWarning)
/home/docs/checkouts/readthedocs.org/user_builds/neurtu/envs/stable/lib/python3.7/
→site-packages/sklearn/linear_model/sag.py:337: ConvergenceWarning: The max_iter was,
→reached which means the coef_ did not converge
 "the coef_ did not converge", ConvergenceWarning)
/home/docs/checkouts/readthedocs.org/user_builds/neurtu/envs/stable/lib/python3.7/
→site-packages/sklearn/linear_model/sag.py:337: ConvergenceWarning: The max_iter was...
\rightarrowreached which means the coef_ did not converge
 "the coef_ did not converge", ConvergenceWarning)
/home/docs/checkouts/readthedocs.org/user_builds/neurtu/envs/stable/lib/python3.7/
→site-packages/sklearn/linear_model/sag.py:337: ConvergenceWarning: The max_iter was_
→reached which means the coef_ did not converge
 "the coef_ did not converge", ConvergenceWarning)
/home/docs/checkouts/readthedocs.org/user_builds/neurtu/envs/stable/lib/python3.7/
→site-packages/sklearn/linear_model/sag.py:337: ConvergenceWarning: The max_iter was_
→reached which means the coef_ did not converge
 "the coef_ did not converge", ConvergenceWarning)
/home/docs/checkouts/readthedocs.org/user_builds/neurtu/envs/stable/lib/python3.7/
→site-packages/sklearn/linear_model/sag.py:337: ConvergenceWarning: The max_iter was...
\hookrightarrowreached which means the coef_ did not converge
 "the coef_ did not converge", ConvergenceWarning)
/home/docs/checkouts/readthedocs.org/user_builds/neurtu/envs/stable/lib/python3.7/
→site-packages/sklearn/linear_model/sag.py:337: ConvergenceWarning: The max_iter was...
→reached which means the coef_ did not converge
 "the coef_ did not converge", ConvergenceWarning)
/home/docs/checkouts/readthedocs.org/user_builds/neurtu/envs/stable/lib/python3.7/
→site-packages/sklearn/linear_model/sag.py:337: ConvergenceWarning: The max_iter was_
→reached which means the coef_ did not converge
 "the coef_ did not converge", ConvergenceWarning)
```

```
/home/docs/checkouts/readthedocs.org/user_builds/neurtu/envs/stable/lib/python3.7/
→site-packages/sklearn/linear_model/sag.py:337: ConvergenceWarning: The max_iter was...
→reached which means the coef_ did not converge
 "the coef_ did not converge", ConvergenceWarning)
/home/docs/checkouts/readthedocs.org/user_builds/neurtu/envs/stable/lib/python3.7/
→site-packages/sklearn/linear_model/sag.py:337: ConvergenceWarning: The max_iter was_
→reached which means the coef_ did not converge
 "the coef_ did not converge", ConvergenceWarning)
/home/docs/checkouts/readthedocs.org/user_builds/neurtu/envs/stable/lib/python3.7/
→site-packages/sklearn/linear_model/sag.py:337: ConvergenceWarning: The max_iter was_
\rightarrowreached which means the coef_ did not converge
 "the coef_ did not converge", ConvergenceWarning)
/home/docs/checkouts/readthedocs.org/user_builds/neurtu/envs/stable/lib/python3.7/
→site-packages/sklearn/linear_model/sag.py:337: ConvergenceWarning: The max_iter was...
→reached which means the coef_ did not converge
 "the coef_ did not converge", ConvergenceWarning)
/home/docs/checkouts/readthedocs.org/user_builds/neurtu/envs/stable/lib/python3.7/
→site-packages/sklearn/linear_model/sag.py:337: ConvergenceWarning: The max_iter was_
→reached which means the coef_ did not converge
 "the coef_ did not converge", ConvergenceWarning)
               9/50 [00:01<00:08, 4.85it/s]/home/docs/checkouts/readthedocs.org/
18%|#8
→user_builds/neurtu/envs/stable/lib/python3.7/site-packages/sklearn/linear_model/sag.
→py:337: ConvergenceWarning: The max_iter was reached which means the coef_ did not_
 "the coef_ did not converge", ConvergenceWarning)
/home/docs/checkouts/readthedocs.org/user_builds/neurtu/envs/stable/lib/python3.7/
→site-packages/sklearn/linear_model/sag.py:337: ConvergenceWarning: The max_iter was,
→reached which means the coef_ did not converge
 "the coef_ did not converge", ConvergenceWarning)
/home/docs/checkouts/readthedocs.org/user_builds/neurtu/envs/stable/lib/python3.7/
→site-packages/sklearn/linear_model/sag.py:337: ConvergenceWarning: The max_iter was_
→reached which means the coef_ did not converge
 "the coef_ did not converge", ConvergenceWarning)
             | 10/50 [00:01<00:07, 5.54it/s]
20%|##
22%|##2
             | 11/50 [00:02<00:08, 4.77it/s]
24%|##4
             | 12/50 [00:02<00:06, 5.54it/s]
26%|##6
             | 13/50 [00:02<00:07, 4.97it/s]
             | 14/50 [00:02<00:06, 5.64it/s]
             | 15/50 [00:02<00:07, 4.95it/s]/home/docs/checkouts/readthedocs.org/
→user_builds/neurtu/envs/stable/lib/python3.7/site-packages/sklearn/linear_model/sag.
→py:337: ConvergenceWarning: The max_iter was reached which means the coef_ did not_
 "the coef_ did not converge", ConvergenceWarning)
/home/docs/checkouts/readthedocs.org/user_builds/neurtu/envs/stable/lib/python3.7/
→site-packages/sklearn/linear_model/sag.py:337: ConvergenceWarning: The max_iter was...
\hookrightarrowreached which means the coef_ did not converge
 "the coef_ did not converge", ConvergenceWarning)
/home/docs/checkouts/readthedocs.org/user_builds/neurtu/envs/stable/lib/python3.7/
→site-packages/sklearn/linear_model/sag.py:337: ConvergenceWarning: The max_iter was...
→reached which means the coef_ did not converge
 "the coef_ did not converge", ConvergenceWarning)
/home/docs/checkouts/readthedocs.org/user_builds/neurtu/envs/stable/lib/python3.7/
→site-packages/sklearn/linear_model/sag.py:337: ConvergenceWarning: The max_iter was_
→reached which means the coef_ did not converge
 "the coef_ did not converge", ConvergenceWarning)
```

```
/home/docs/checkouts/readthedocs.org/user_builds/neurtu/envs/stable/lib/python3.7/
→site-packages/sklearn/linear_model/sag.py:337: ConvergenceWarning: The max_iter was,
→reached which means the coef_ did not converge
 "the coef_ did not converge", ConvergenceWarning)
              | 17/50 [00:03<00:06, 5.06it/s]/home/docs/checkouts/readthedocs.org/
→user_builds/neurtu/envs/stable/lib/python3.7/site-packages/sklearn/linear_model/sag.
→py:337: ConvergenceWarning: The max_iter was reached which means the coef_ did not_
→converge
 "the coef_ did not converge", ConvergenceWarning)
/home/docs/checkouts/readthedocs.org/user_builds/neurtu/envs/stable/lib/python3.7/
→site-packages/sklearn/linear_model/sag.py:337: ConvergenceWarning: The max_iter was_
→reached which means the coef_ did not converge
 "the coef_ did not converge", ConvergenceWarning)
              | 18/50 [00:03<00:05, 5.39it/s]/home/docs/checkouts/readthedocs.org/
→user_builds/neurtu/envs/stable/lib/python3.7/site-packages/sklearn/linear_model/sag.
→py:337: ConvergenceWarning: The max_iter was reached which means the coef_ did not_
 "the coef_ did not converge", ConvergenceWarning)
/home/docs/checkouts/readthedocs.org/user_builds/neurtu/envs/stable/lib/python3.7/
→site-packages/sklearn/linear_model/sag.py:337: ConvergenceWarning: The max_iter was...
\mathrel{\mathrel{\hookrightarrow}} \mathsf{reached} which means the coef_ did not converge
 "the coef_ did not converge", ConvergenceWarning)
/home/docs/checkouts/readthedocs.org/user_builds/neurtu/envs/stable/lib/python3.7/
→site-packages/sklearn/linear_model/sag.py:337: ConvergenceWarning: The max_iter was,
→reached which means the coef_ did not converge
 "the coef_ did not converge", ConvergenceWarning)
/home/docs/checkouts/readthedocs.org/user_builds/neurtu/envs/stable/lib/python3.7/
→site-packages/sklearn/linear_model/sag.py:337: ConvergenceWarning: The max_iter was_
→reached which means the coef_ did not converge
 "the coef_ did not converge", ConvergenceWarning)
             | 19/50 [00:03<00:06, 4.67it/s]/home/docs/checkouts/readthedocs.org/
→user_builds/neurtu/envs/stable/lib/python3.7/site-packages/sklearn/linear_model/sag.
→py:337: ConvergenceWarning: The max_iter was reached which means the coef_ did not_
→converge
 "the coef_ did not converge", ConvergenceWarning)
/home/docs/checkouts/readthedocs.org/user_builds/neurtu/envs/stable/lib/python3.7/
→site-packages/sklearn/linear_model/sag.py:337: ConvergenceWarning: The max_iter was.
→reached which means the coef_ did not converge
 "the coef_ did not converge", ConvergenceWarning)
             | 20/50 [00:03<00:06, 4.94it/s]
40%|####
42%|####2
             | 21/50 [00:04<00:06, 4.21it/s]
             | 22/50 [00:04<00:05, 4.70it/s]
44%|####4
             | 23/50 [00:04<00:05, 4.63it/s]
46%|####6
48%|####8
             | 24/50 [00:04<00:05, 5.03it/s]
50%|#####
             | 25/50 [00:05<00:05, 4.60it/s]
52%|#####2 | 26/50 [00:05<00:04, 5.16it/s]
54%|#####4 | 27/50 [00:05<00:05, 4.02it/s]
56%|#####6 | 28/50 [00:05<00:05, 3.93it/s]
58%|#####8 | 29/50 [00:06<00:06, 3.48it/s]
60%|######
             | 30/50 [00:06<00:05, 3.38it/s]
62%|#######2 | 31/50 [00:06<00:05, 3.55it/s]
             | 32/50 [00:07<00:06, 2.76it/s]
64%|######4
66%|######6 | 33/50 [00:07<00:05, 2.88it/s]
```

```
68%|######8 | 34/50 [00:07<00:05, 3.05it/s]
70%|#######
             | 35/50 [00:08<00:04, 3.02it/s]
72%|####### | 36/50 [00:08<00:04, 3.41it/s]
74%|#######4 | 37/50 [00:08<00:04,
                                     2.66it/s]
              | 38/50 [00:09<00:05,
76%|######6
                                     2.35it/s]
              | 39/50 [00:09<00:04,
78%|######8
                                     2.46it/s]
              | 40/50 [00:10<00:04, 2.47it/s]
80%|#######
 82% | ######### 2 | 41/50 [00:12<00:08,
                                     1.03it/s]
84% | ######### 4 | 42/50 [00:14<00:10,
                                    1.34s/it]
 86%|######## 46 | 43/50 [00:15<00:07, 1.07s/it]
 88%|######## 44/50 [00:15<00:04, 1.21it/s]
 90%|######### | 45/50 [00:16<00:03, 1.29it/s]
 92%|########## 46/50 [00:16<00:02, 1.36it/s]
 94%|########## 47/50 [00:19<00:04, 1.38s/it]
96%|#########6| 48/50 [00:22<00:03, 1.90s/it]
98%|########## 49/50 [00:24<00:01, 1.92s/it]
100%|########## 50/50 [00:26<00:00, 1.89s/it]
                wall_time peak_memory
     solver
49999 newton-cq
                 2.245351
                             75.835938
     lbfgs
                 0.189091
                              0.003906
                             79.875000
     liblinear 0.596465
                 2.844747
                              0.007812
     sag
     saga
                 1.905433
                              0.000000
```

The above section will run in approximately 1min, a progress bar will be displayed.

We can use the pandas plotting API (that requires matplotlib) to visualize the results,

```
ax = df.wall_time.unstack().plot(marker='o')
ax.set_xscale('log')
ax.set_yscale('log')
ax.set_ylabel('Wall time (s)')
ax.set_title('Run time scaling for LogisticRegression.fit')
```

## Run time scaling for LogisticRegression.fit

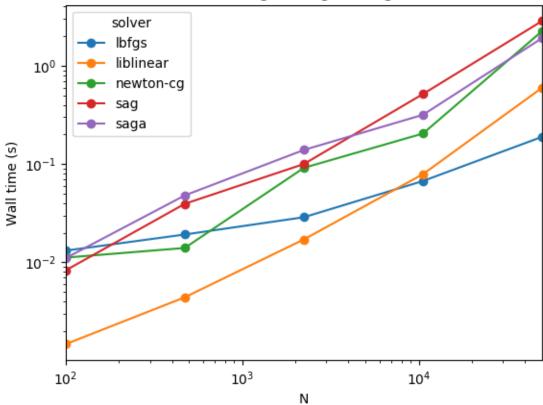

The solver with the best scalability in this example is "lbfgs".

Similarly the memory scaling is represented below,

```
ax = df.peak_memory.unstack().plot(marker='o')
ax.set_xscale('log')
ax.set_yscale('log')
ax.set_ylabel('Peak memory (MB)')
ax.set_title('Peak memory usage for LogisticRegression.fit')
```

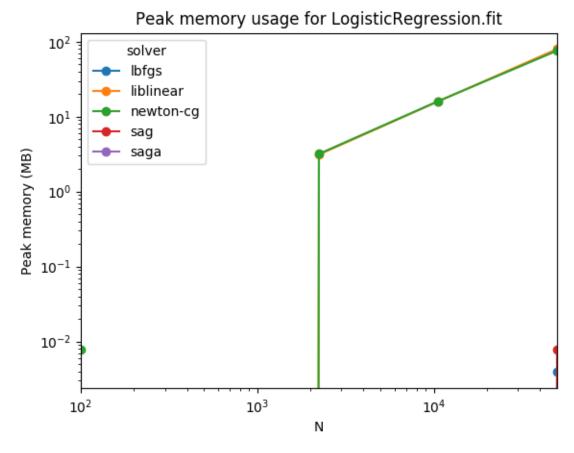

Peak memory usage for "liblinear" and "newton-cg" appear to be significant above 10000 samples, while the other solvers use less memory than the detection threshold. Note that these benchmarks do not account for the memory used by X and Y arrays.

**Total running time of the script:** (0 minutes 28.220 seconds)

#### **API** Reference

| neurtu.timeit(obj[, timer, number, repeat,]) | A benchmark decorator     |
|----------------------------------------------|---------------------------|
| neurtu.memit(obj[, repeat, aggregate,])      | Measure the memory use.   |
| neurtu.Benchmark([wall_time, cpu_time,])     | Benchmark calculations    |
| neurtu.delayed(obj[, tags, env])             | Delayed object evaluation |

### 4.1 neurtu.timeit

neurtu.timeit(obj, timer='wall\_time', number=1, repeat=1, aggregate=('mean', 'max', 'std'), to dataframe=None, progress bar=5.0)

A benchmark decorator

This is an alias for Benchmark with wall\_time=True.

#### **Parameters**

- **obj** ({Delayed, iterable of Delayed}) delayed object to compute, or an iterable of Delayed objects
- number (int, default=1) number of runs to pass to timeit. Timer
- repeat (int, default=1) number of repeated measurements
- aggregate ({collection, False}, default=('mean', 'max', 'std')) when repeat > 1, different runs are indexed by the runid key. If pandas is installed and aggregate is a collection, aggregate repeated runs with the provided methods.
- to\_dataframe (bool, default=None) whether to convert parametric results to a daframe. By default convert to dataframe is pandas is installed.
- **progress\_bar** ({bool, float}, default=5.0) if a number, and tqdm is installed, display the progress bar when the estimated benchmark time is larger than the given number of seconds. If False, the progress bar will not be displayed.

**Returns** res – computed timing

**Return type** dict, list or pandas.DataFrame

### 4.2 neurtu.memit

neurtu.memit(obj, repeat=1, aggregate=('mean', 'max', 'std'), interval=0.01, to\_dataframe=None, progress\_bar=5.0)

Measure the memory use.

This is an alias for Benchmark with peak\_memory=True).

#### **Parameters**

- repeat (int, default=1) number of repeated measurements
- aggregate ({collection, False}, default=('mean', 'max', 'std')) when repeat > 1, different runs are indexed by the runid key. If pandas is installed and aggregate is a collection, aggregate repeated runs with the provided methods.
- to\_dataframe (bool, default=None) whether to convert parametric results to a daframe. By default convert to dataframe is pandas is installed.
- **progress\_bar** ({bool, float}, default=5.0) if a number, and tqdm is installed, display the progress bar when the estimated benchmark time is larger than the given number of seconds. If False, the progress bar will not be displayed.

**Returns** res – computed memory usage

Return type dict, list or pandas.DataFrame

### 4.3 neurtu.Benchmark

Benchmark calculations

#### **Parameters**

- wall\_time ({bool, dict}, default=None) measure wall time. When a dictionary, it is passed as parameters to the func:measure\_wall\_time function. Will default to True, unless some other metric is enabled.
- cpu\_time ({bool, dict}, default=False) measure CPU time. When a dictionary, it is passed as parameters to the measure\_cpu\_time() function.
- peak\_memory ({bool, dict}, default=False) measure peak memory usage. When a dictionary, it is passed as parameters to the measure\_peak\_memory() function.
- repeat (int, default=1) number of repeated measurements
- aggregate ({collection, False}, default=('mean', 'max', 'std')) when repeat > 1, different runs are indexed by the runid key. If pandas is installed and aggregate is a collection, aggregate repeated runs with the provided methods.
- to\_dataframe (bool, default=None) whether to convert parametric results to a daframe. By default convert to dataframe is pandas is installed.

- **progress\_bar** ({bool, float}, default=5.0) if a number, and tqdm is installed, display the progress bar when the estimated benchmark time is larger than the given number of seconds. If False, the progress bar will not be displayed.
- \*\*kwargs (dict) custom evaluation metrics of the form key=func, where key is the metric name, and the func is the evaluation metric that accepts a Delayed object: func(obj).

```
__init__ (wall_time=None, cpu_time=False, peak_memory=False, repeat=1, aggregate=('mean', 'max', 'std'), to_dataframe=None, progress_bar=5.0, **kwargs)
Initialize self. See help(type(self)) for accurate signature.
```

#### **Methods**

```
___init___([wall_time, cpu_time, peak_memory, Initialize self.
...])
```

## 4.4 neurtu.delayed

```
neurtu.delayed (obj, tags=None, env=None)
Delayed object evaluation
```

#### **Parameters**

- **obj** (object) object or function to wrap
- tags (dict) optional tags for the produced delayed object
- env (dict) optional environment variables to set when evaluating the delayed object

**Returns** result – a delayed object

Return type class:neurtu.Delayed

#### **Example**

```
>>> x = delayed('some string').split(' ')[::-1]
>>> x
<Delayed('some string').split(' ')[slice(None, None, -1)]>
>>> x.compute()
['string', 'some']
```

#### Using tags

```
>>> x = delayed([2, 3], tags={'a': 0}).sum()
>>> x.get_tags()
{'a': 0}
```

Release notes

## 5.1 Version 0.3

July 21, 2019

## 5.1.1 API changes

• Functions to set the number of BLAS threads at runtime were removed in favour of using threadpoolctl.

#### 5.1.2 Enhancements

- Add get\_args and get\_kwargs to Delayed object.
- Better progress bars in Jupyter notebooks with the tqdm.auto backend.

## 5.1.3 Bug fixes

- Fix progress bar rendering when repeat>1.
- Fix warnings due to collection.abc.

## 5.2 Version 0.2

August 28, 2018

#### 5.2.1 New features

- Runtime detection of the BLAS used by numpy #14
- Ability to set the number of threads in OpenBlas and MKL BLAS at runtime on Linux. #15.

#### 5.2.2 Enhancements

- Better test coverage
- Documentation improvements
- In depth refactoring of the benchmarking code

## 5.2.3 API changes

 $\bullet$  The API of timeit, memit, Benchmark changed significantly with respect to v0.1

## 5.3 Version 0.1

March 4, 2018

First release, with support for,

- wall time, cpu time and peak memory measurements
- parametric benchmarks using delayed objects

Index

## Symbols

```
__init__() (neurtu.Benchmark method), 19

B
Benchmark (class in neurtu), 18

D
delayed() (in module neurtu), 19

M
memit() (in module neurtu), 18

T
timeit() (in module neurtu), 17
```